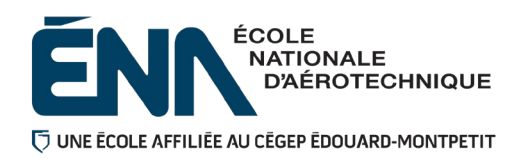

**280-505-EM**

**Automne 2023**

**Département de préenvol**

# **Plan de cours**

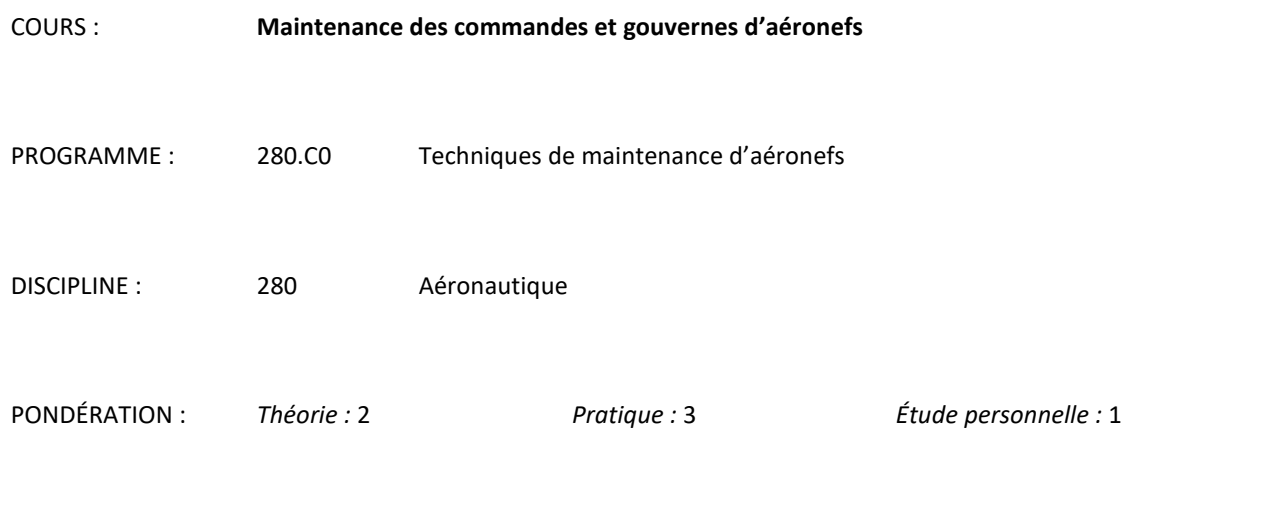

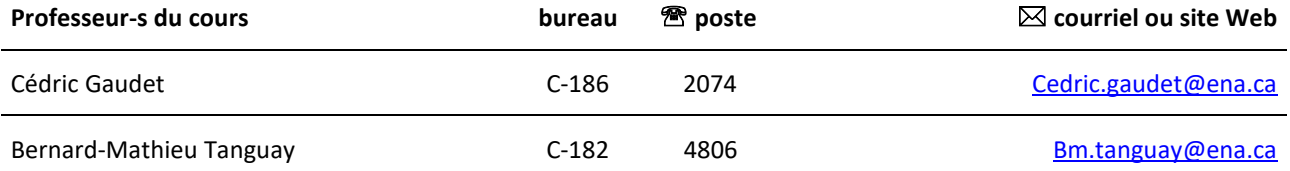

#### **Période de disponibilité aux étudiants**

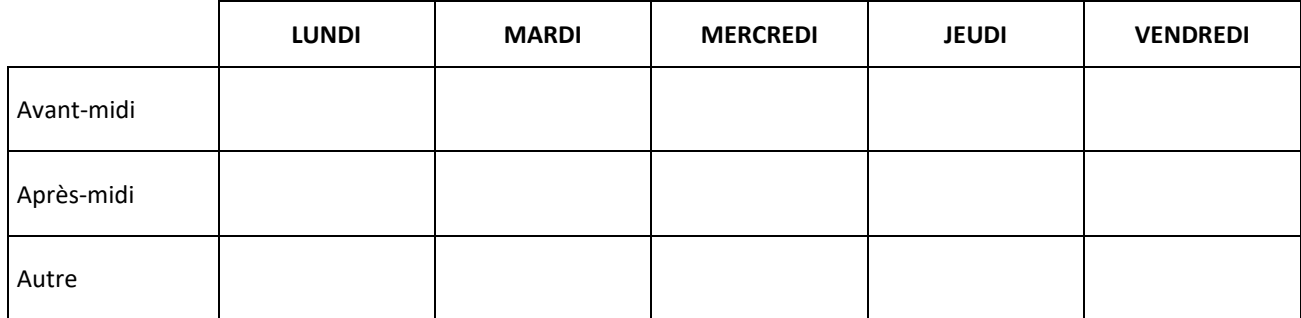

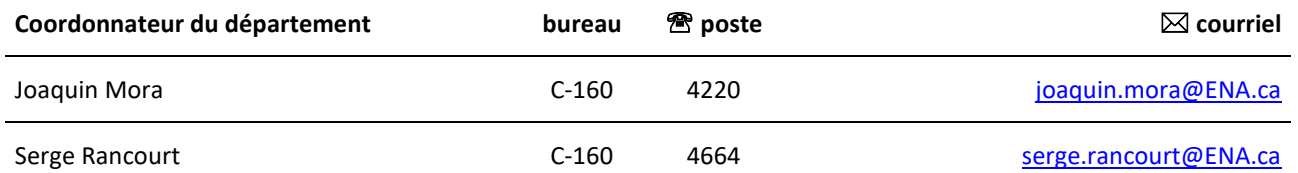

# **1 PLACE DU COURS DANS LA FORMATION DE L'ÉTUDIANT**

Ce cours se situe à la cinquième session du programme de maintenance d'aéronefs.

Le cours Maintenance des commandes et gouvernes d'aéronefs prépare l'étudiant(e) aux techniques générales de l'entretien des systèmes de commandes et gouvernes de vol des aéronefs.

Ayant reçu au préalable les cours « Introduction à l'aéronautique, Aérodynamique et Hydraulique », l'étudiant(e), par les objectifs spécifiques du cours actuel, sera en mesure d'acquérir des compétences théoriques et pratiques afin de les appliquer lors de ses cours terminaux « stage avion et stage hélicoptère de technicien(ne) en maintenance d'aéronefs ».

Comme dans tous les secteurs, les connaissances de base des commandes et gouvernes de vol d'aéronefs sont indispensables à une compréhension des systèmes plus complexes et à une maintenance efficace. La grande majorité des aéronefs actuellement en service possède les principes de base démontrés dans le cours.

Au terme de ce cours, l'étudiant aura développé sa capacité à :

- 1. Rassembler l'information nécessaire
- 2. Planifier le travail
- 3. Appliquer la procédure et les normes
- 4. Effectuer des activités de maintenance liées aux commandes de vol
- 5. Ranger et nettoyer le lieu de travail

Ce plan de cours doit être conservé par l'étudiant tout au long de ses études, car il sera utile au moment de l'activité d'intégration.

**Transports Canada** : Ce plan de cours respecte les exigences de Transports Canada mentionnées dans le Manuel de contrôle de la formation (MCF). Le Département applique la norme de Transports Canada qui fixe à 5 % les absences tolérées aux cours (théorie et laboratoire). Le département compile les absences des étudiant(e)s inscrit(e)s aux programmes *Techniques de maintenance d'aéronefs* (280.C0) et *Techniques d'avionique* (280.D0) selon les exigences de Transports Canada. L'application de la politique de Transports Canada sur le contrôle des absences est disponible sur le site de l'ÉNA et dans l'agenda étudiant sous la rubrique « Privilèges accordés par Transports Canada ».

## **2 COMPÉTENCE(S) DU PORTRAIT DU DIPLÔMÉ**

Réaliser la maintenance de systèmes d'aéronefs

## **3 COMPÉTENCE(S) MINISTÉRIELLE(S)**

0267 Effectuer la maintenance de commandes et de gouvernes de vol.

#### **4 OBJECTIF TERMINAL DE COURS**

À la fin de ce cours, l'étudiant sera capable d'effectuer une inspection et un réglage du système de commandes et gouvernes d'aéronefs.

# **5 ORIENTATIONS PÉDAGOGIQUES**

Partie théorique : Pour la première partie de la session, l'étudiant devra acquérir les notions de base nécessaires qui lui permettront, ultérieurement, d'organiser une tâche complète de maintenance en lien avec les commandes de vol. Pour se faire, l'étudiant devra documenter sa démarche en utilisant adéquatement différents ouvrages de référence, en appliquant concrètement certains concepts présentés sous forme de cours magistraux et en effectuant les activités d'apprentissage proposées par l'enseignant. Par la suite, l'étudiant pourra peaufiner sa compréhension fine d'un système, relativement complexe, de commande de vol en étudiant les manuels dédiés, en effectuant des essais sur lesdits systèmes et en préparant une présentation pour les autres membres du groupe. Tout cela, pour en arriver à la fin de la session à être capable de développer une méthode de résolution de problèmes, à identifier les difficultés usuelles rencontrées en service sur les circuits de commandes et gouvernes d'aéronefs et à pouvoir planifier et effectuer la réparation.

L'étudiant a en sa disponibilité des cahiers de cours (disponibles sur LÉA) qui lui permettront de suivre la démarche d'apprentissage. De plus, il a la possibilité de consulter différents sites Internet proposés dans les cahiers de cours, il aura accès aux manuels techniques des aéronefs étudiés, ainsi qu'à certains autres documents déposés sur LÉA. L'étudiant a donc accès, autant à l'école qu'à la maison, à une foule d'outils pédagogiques qui pourront lui fournir des réponses à ses questions ou lui permettre de pousser sa démarche d'apprentissage encore plus loin.

**Partie pratique :** Lors des laboratoires, le professeur guidera l'étudiant dans son cheminement, par des démonstrations pratiques, de l'assistance technique, des conseils pour favoriser son esprit de recherche, d'analyse et de synthèse. L'étudiant aura l'occasion d'effectuer, par lui-même, plusieurs activités le menant à pouvoir effectuer une tâche complète de maintenance sur les commandes et gouvernes d'aéronefs, allant de la recherche d'information, de la planification du travail à l'exécution du travail, jusqu'à la certification après maintenance. L'étudiant sera en mesure de s'autoévaluer et par le fait même, de développer son autonomie grâce à la pratique, au coaching et aussi, en utilisant les grilles d'auto-évaluations fournies dans les cahiers de cours.

L'étudiant a en sa disponibilité des cahiers de cours (disponibles sur LÉA) qui lui permettront de suivre la démarche d'apprentissage. De plus, il a la possibilité de consulter différents sites Internet proposés dans les cahiers de cours, il aura accès aux manuels techniques des aéronefs étudiés, ainsi qu'à certains autres documents déposés sur LÉA. L'étudiant a donc accès, autant à l'école qu'à la maison, à une foule d'outils pédagogiques qui pourront lui fournir des réponses à ses questions ou lui permettre de pousser sa démarche d'apprentissage encore plus loin.

Il en va de la responsabilité de chaque étudiant(e) de s'impliquer dans ses laboratoires en suivant toutes les consignes proposées. Les activités indiquées devront être accomplies par chaque membre d'une équipe.

Le cours de commandes et gouvernes est conçu de manière à ce que le volet théorique prépare au laboratoire et que le volet laboratoire complète le volet théorique, autant que cela se peut.

## **6 PLANIFICATION DU COURS**

### **OBJECTIFS D'APPRENTISSAGE**

- 1. Rassembler l'information nécessaire
- 2. Planifier le travail
- 3. Appliquer la procédure et les normes
- 4. Effectuer des activités de maintenance liées aux commandes de vol

# **PARTIE THÉORIQUE**

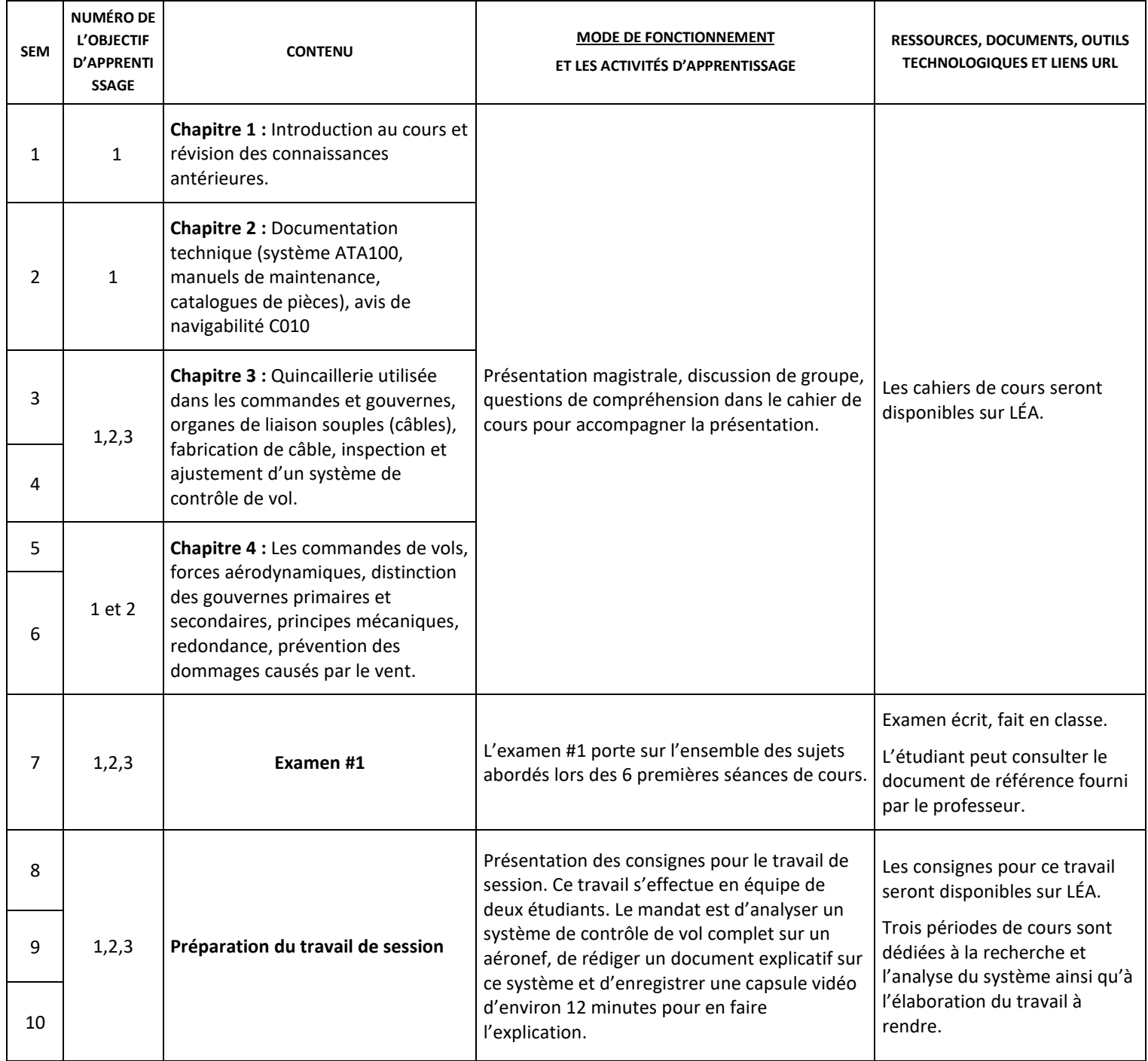

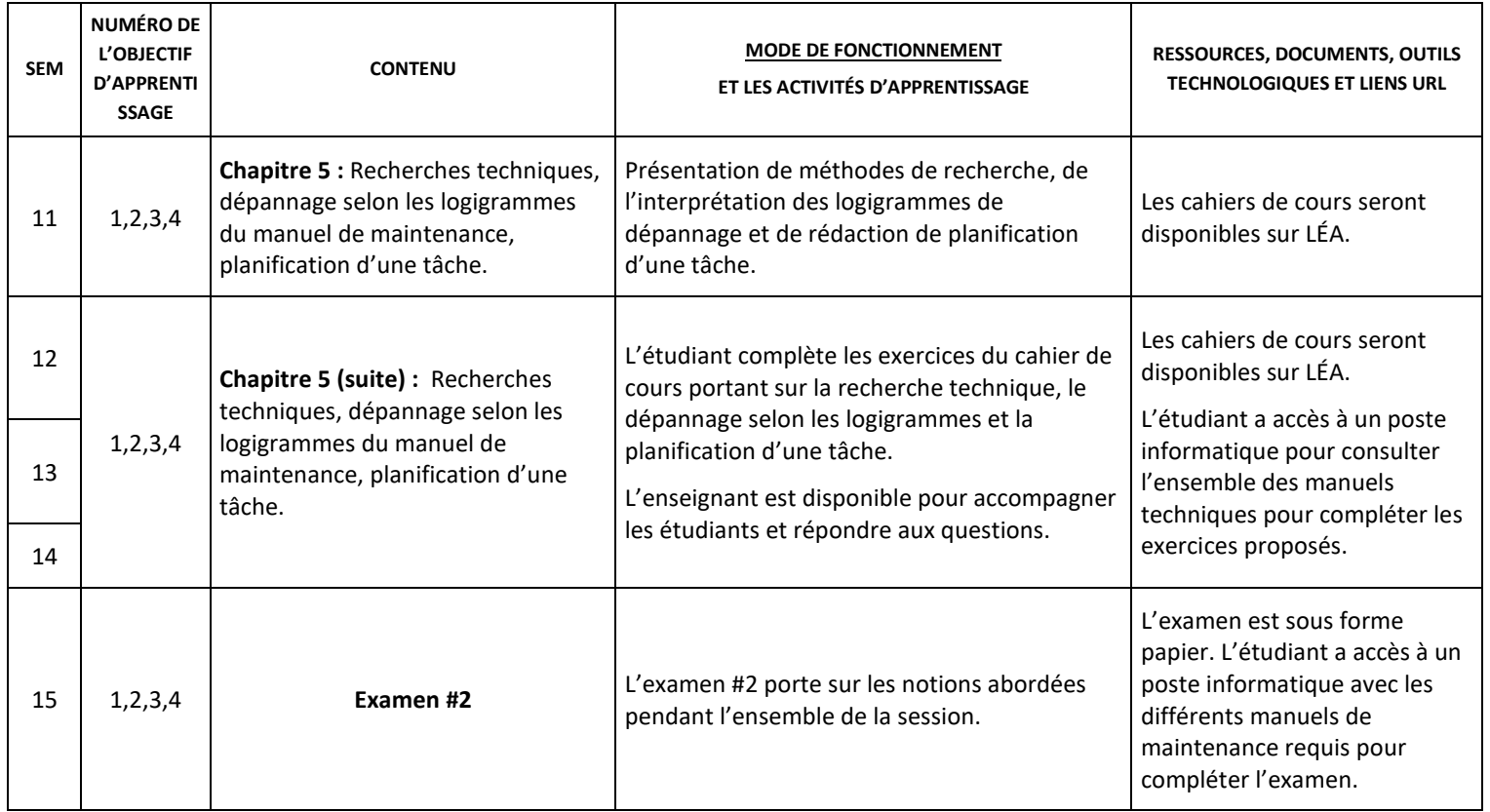

### **PARTIE PRATIQUE**

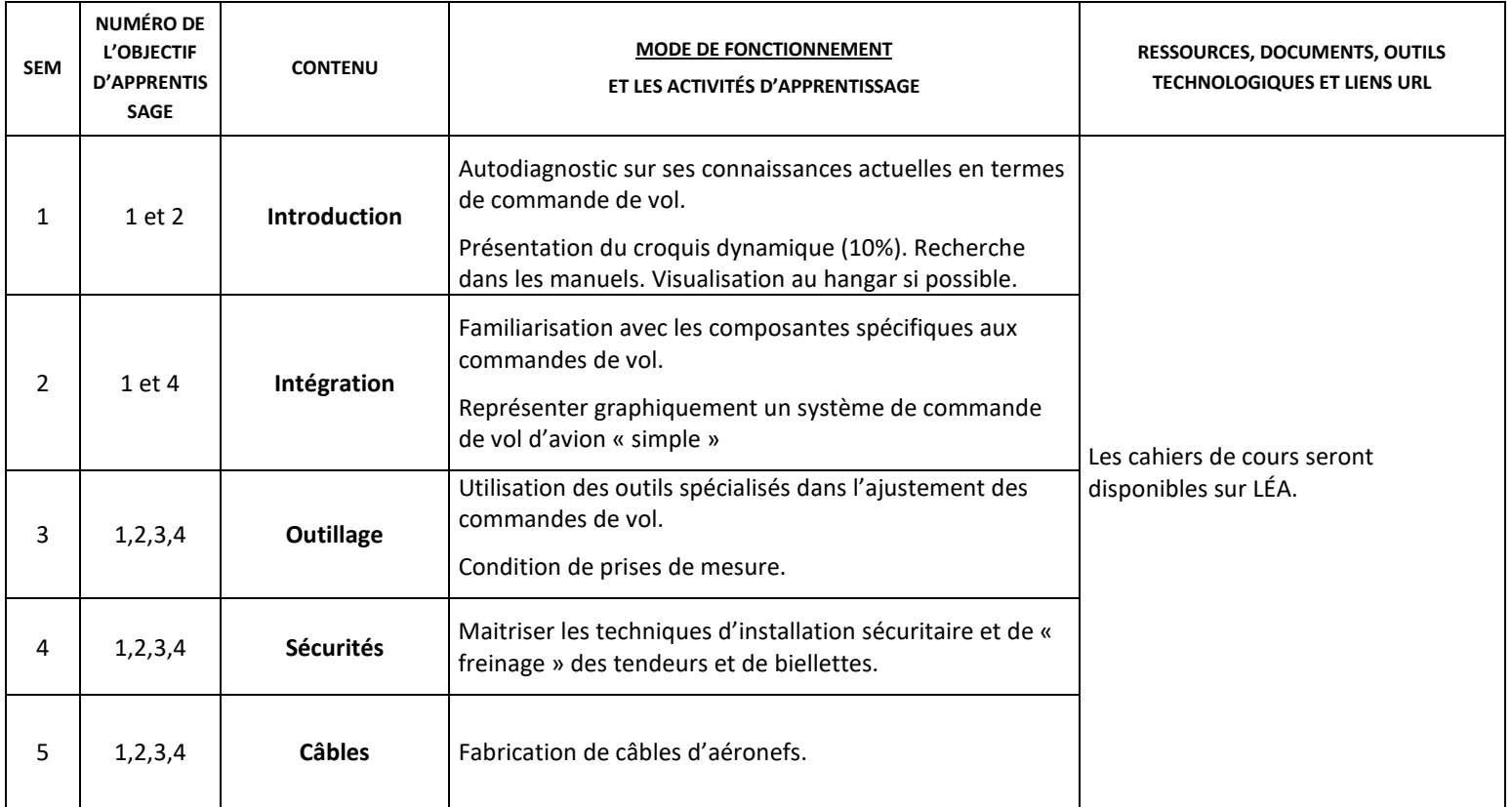

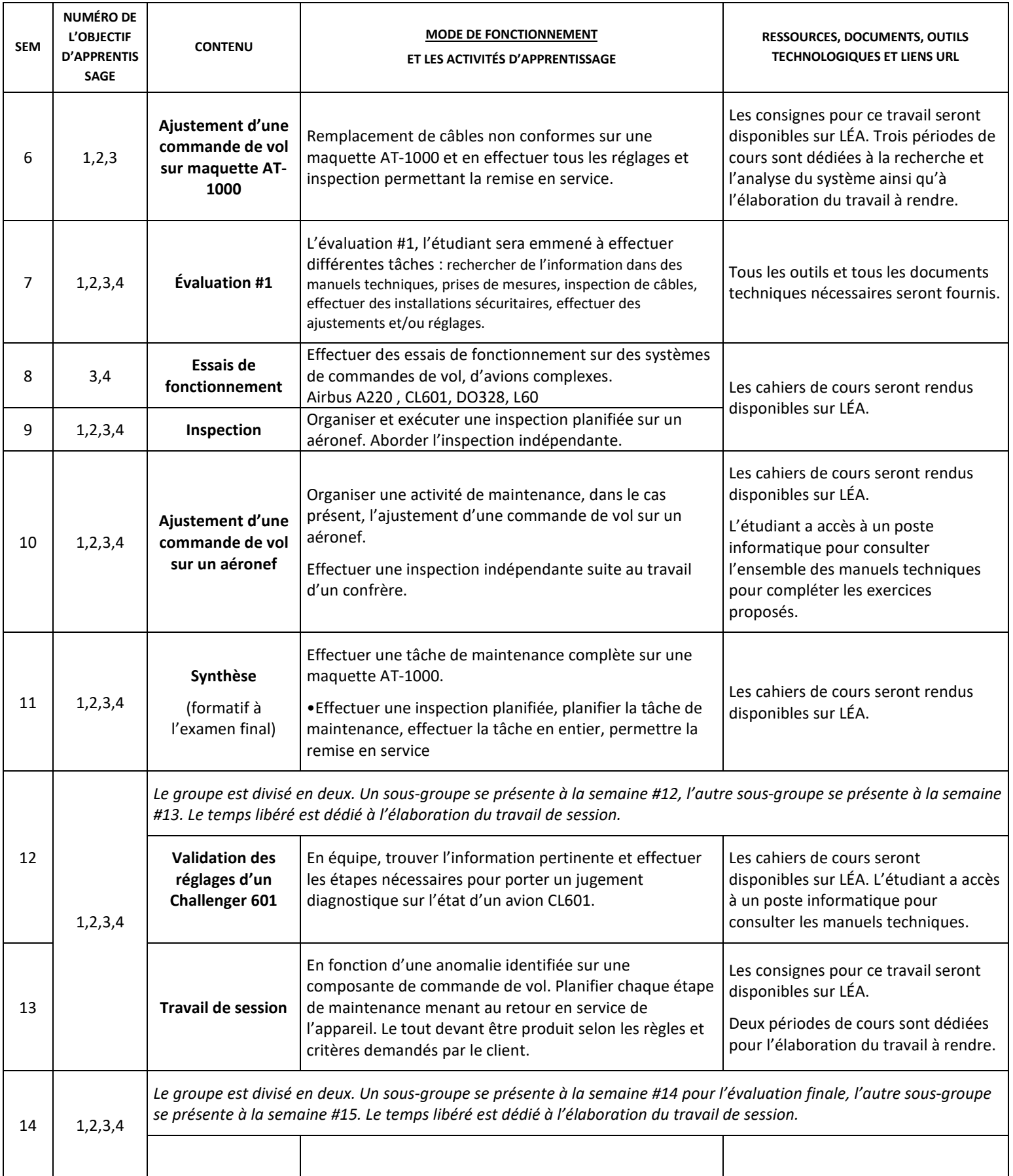

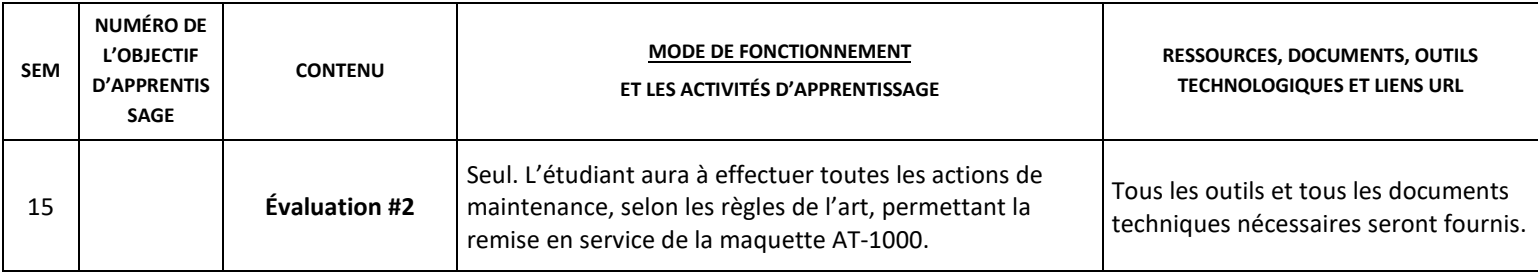

# **7 MODALITÉS D'ÉVALUATION SOMMATIVE**

#### **PARTIE THÉORIQUE**

#### **Critères d'évaluation :**

- a) Recherche bien orientée de l'information
- b) Planification adéquate du travail demandé
- c) Respect des normes
- d) Exécution correcte des travaux de maintenance
- e) Explication cohérente d'un phénomène, d'une situation ou d'une composante.
- f) Une grille de correction est fournie à l'avance

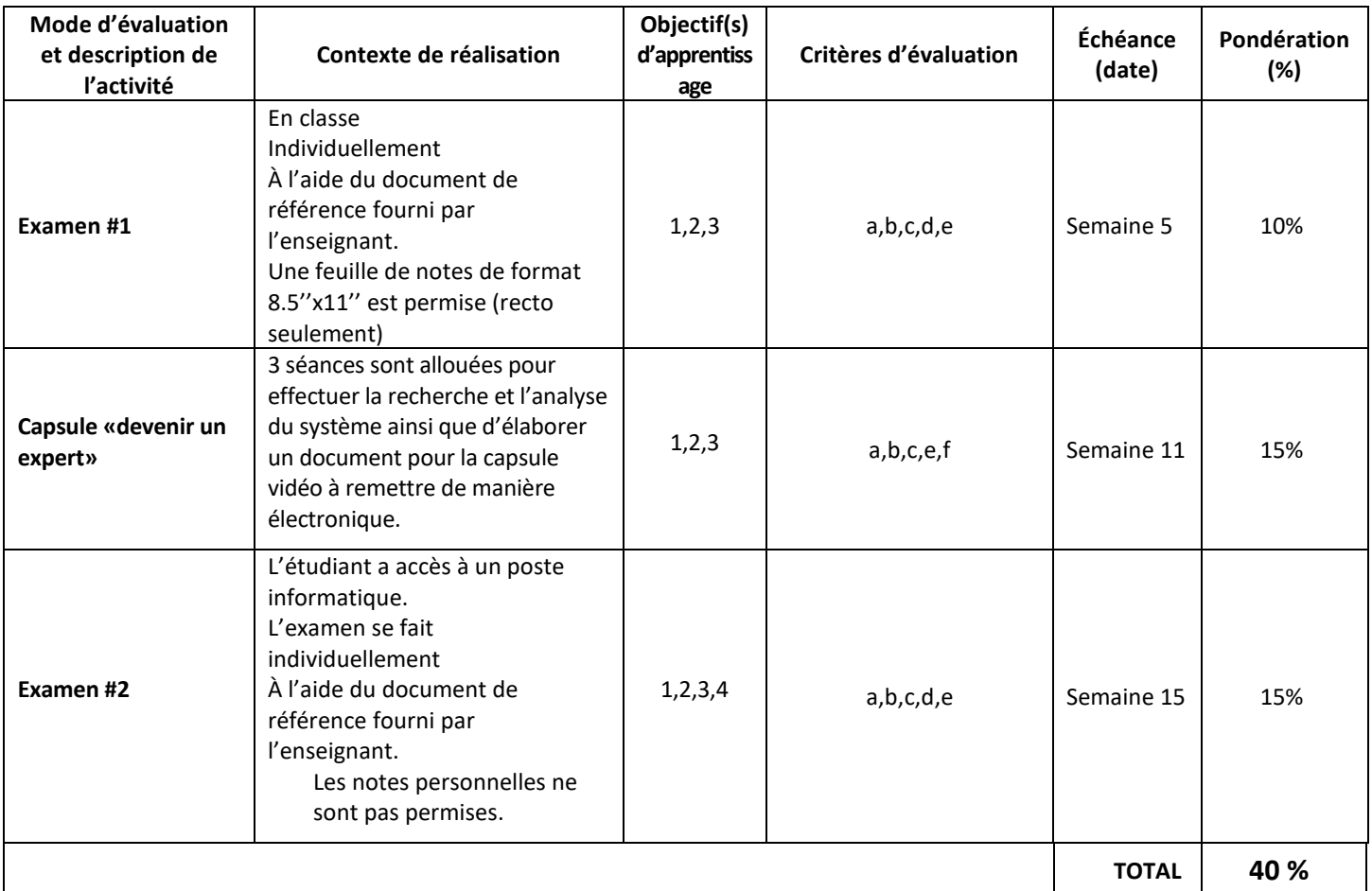

#### **PARTIE PRATIQUE**

#### **Critères d'évaluation :**

- a) Recherche bien orientée de l'information
- b) Planification adéquate du travail demandé
- c) Respect des normes
- d) Exécution correcte des travaux de maintenance
- e) Explication cohérente d'un phénomène, d'une situation ou d'une composante.
- f) Une grille de correction est fournie à l'avance

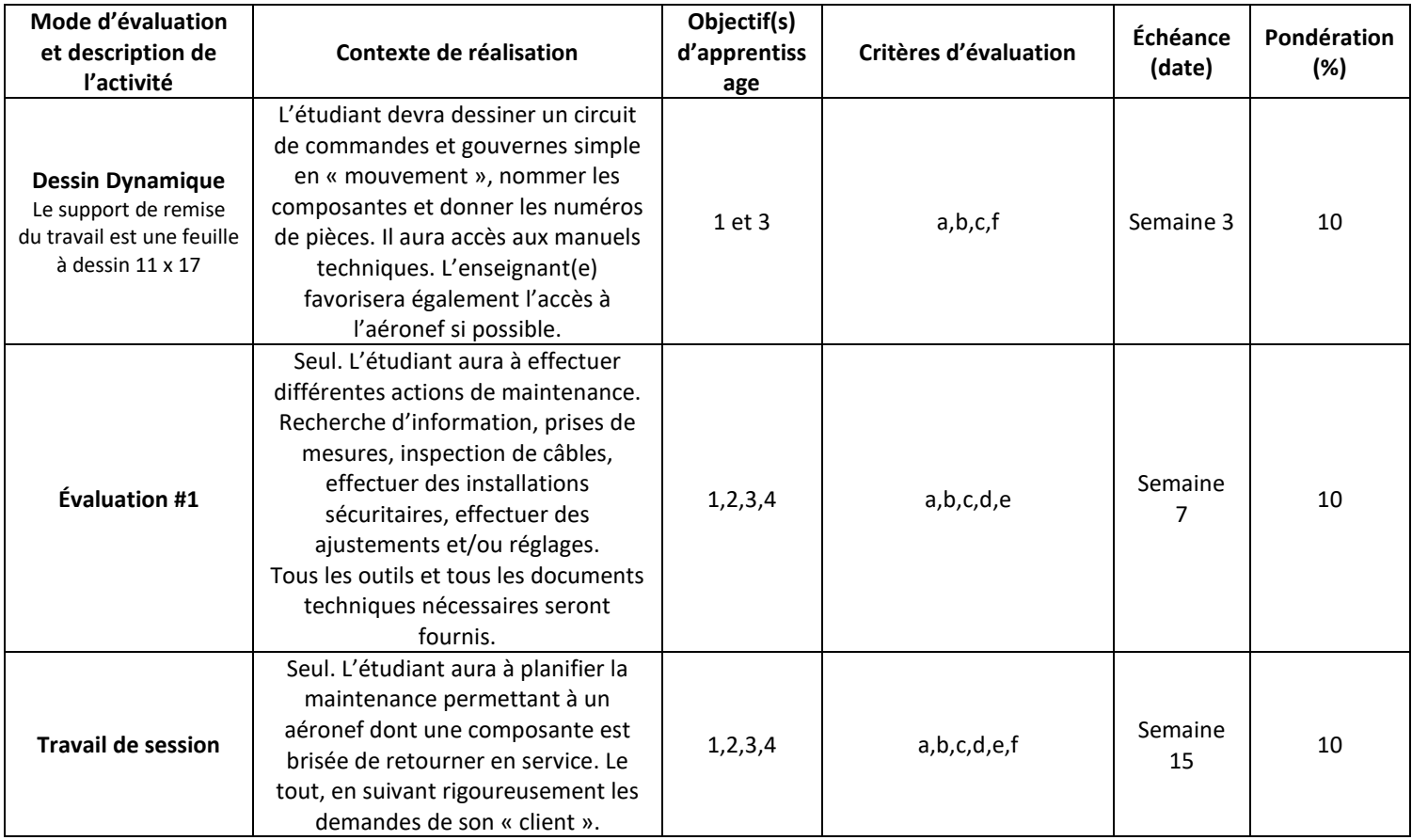

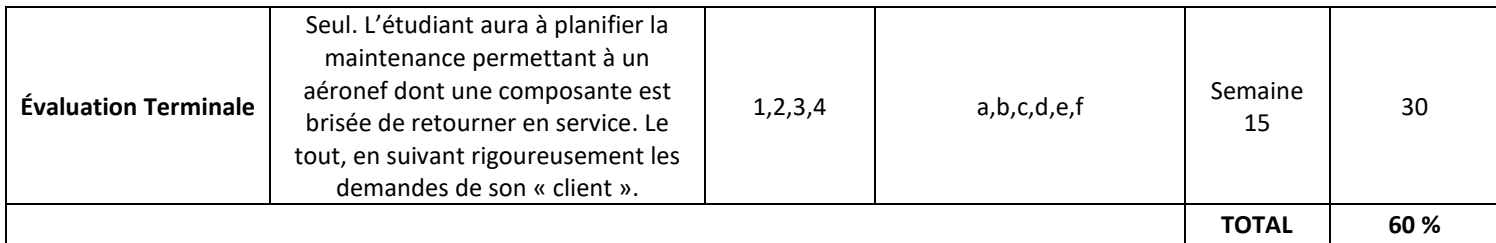

# **8 MATÉRIEL REQUIS OBLIGATOIRE**

- − Les cahiers de cours, autant en théorie qu'en laboratoire sont disponibles sur Léa
- − Feuille de dessin 11X17 pour le travail de session en laboratoire (disponible à la COOP)
- − Lunettes, souliers de sécurité et tenue appropriée pour les laboratoires
- − De plus, les étudiantes et les étudiants de l'ÉNA doivent porter des vêtements à l'effigie de l'ÉNA lorsqu'ils fréquentent les laboratoires et les hangars. Les pantalons autorisés sont des pantalons de travail ou jeans en bon état (aucune décoration: clous, pièces de métal, etc.)
- − Le port de chandail à capuchon comprenant un cordon n'est pas autorisé, car il y a un risque SST avec l'équipement ou une machine.

## **9 BIBLIOGRAPHIE**

- − FAA, AC43-13 Aircraft inspection, repair & alterations. Acceptable methods, techniques andpractices, https://www.faa.gov/regulations\_policies/advisory\_circulars/index.cfm/go/document.information/documentID/ 99861, 10 janvier 2018
- − FAA, AC65-15A Airframe & powerplant, mechanics airframe handbook,https://www.faa.gov/documentLibrary/media/Advisory\_Circular/AC\_65-15A.pdf, 10 janvier 2018
- − Genuine aircraft hardware Co., http://www.gen-aircraft-hardware.com, 10 janvier 2018
- − Transport Canada, Avis de navigabilité C010, édition 2 10 octobre,https://www.tc.gc.ca/fra/aviationcivile/normes/maintenance-aarpc-ans-c010-557.htm, 10 janvier 2018
- − Ainsi que tous les documents techniques (MM, IPC, Training Manuals) des aéronefs de l'ÉNA, disponibles sur les serveurs du Cégep-
- − Le contenu du cours a été crée par Stéphanie Arpin et certaines modifications apportées par Yvan Larivière et Frédéric Veillette -Enseignants Préenvol- ÉNA

## **10 CONDITIONS DE RÉUSSITE AU COURS**

#### **1. Note de passage**

La note de passage du cours (PIEA, article 5.1m) est de 60 %.

#### **2. Présence aux évaluations sommatives**

La présence aux activités d'évaluation sommative est obligatoire (PIEA 5.2.5.1).

#### **3. Remise des travaux**

Les travaux exigés par un professeur doivent être remis à la date, au lieu et au moment fixés. Les pénalités entraînées par les retards sont établies selon les règles départementales (PIEA, article 5.2.5.2).

En cas de retard, les **pénalités départementales** sont : Perte de 10 % par jour de retard, la note «0» sera attribuée après 6 jours.

<https://mareussite.cegepmontpetit.ca/ena/mon-parcours/mon-programme/regles-departementales>

#### **4. Présentation matérielle des travaux**

L'étudiant doit respecter les « *Normes de présentation matérielle des travaux écrits* » adoptées par le Cégep. Ces normes sont disponibles à l'adresse suivante : [http://rmsh.cegepmontpetit.ca/normes-de-presentation-materielle-des-travaux](http://rmsh.cegepmontpetit.ca/normes-de-presentation-materielle-des-travaux-ecrits-du-cegep/)[ecrits-du-cegep/.](http://rmsh.cegepmontpetit.ca/normes-de-presentation-materielle-des-travaux-ecrits-du-cegep/)

Les **pénalités départementales** concernant le non-respect des normes de présentation matérielle des travaux (PIEA, article 5.3.2) sont : Le travail sera remis à l'étudiant afin qu'il réponde aux normes fixées. Une perte de 10 % par jour de retard sera effective, la note «0» sera attribuée après 6 jours.

<https://mareussite.cegepmontpetit.ca/ena/mon-parcours/mon-programme/regles-departementales>

#### **5. Qualité de la langue française**

L'évaluation de la qualité de la langue (PIEA, article 5.3.1) doit respecter les critères et les valeurs établis par le département.

Article 5.3.1 de la PIEA : « La maîtrise de la langue des étudiants est évaluée dans tous les cours où le français est la langue d'enseignement. » Au regard de l'importance d'une bonne maîtrise du français, nous vous invitons à consulter le site du Cégep Le français s'affiche [\(www.cegepmontpetit.ca/lefrancais-saffiche\)](http://www.cegepmontpetit.ca/lefrancais-saffiche).

La **procédure départementale** d'évaluation de la qualité du français est : Jusqu'à 10% de la note.

<https://mareussite.cegepmontpetit.ca/ena/mon-parcours/mon-programme/regles-departementales>

#### **6. Plagiat et autres manquements à l'honnêteté intellectuelle**

- a) Le plagiat consiste à copier, traduire, paraphraser, en tout ou en partie, la production d'une autre personne en se l'attribuant indûment, avec ou sans son consentement, et constitue un manquement à l'honnêteté intellectuelle.
- b) L'utilisation de travaux générés en totalité ou partiellement par une intelligence artificielle, si elle n'est pas autorisée par la ou le professeur, est également considérée comme un manquement à l'honnêteté intellectuelle.
- c) Les actes de fraude, tels que se substituer à un autre étudiant ou une autre étudiante lors d'une évaluation sommative, tromper, tricher ou falsifier des documents ou des résultats, constituent également des manquements à l'honnêteté intellectuelle.
- d) Toute collaboration à de tels actes ou toute tentative de les commettre est également considérée comme un manquement à l'éthique intellectuelle.
- Les personnes étudiantes qui commettent ces actes recevront la note de zéro pour l'évaluation et la ou le professeur en fera un rapport écrit à la coordination départementale qui le transmettra à la Direction des études en concordance avec l'article 5.6.1 de la PIEA.

### **11 MODALITÉS DE PARTICIPATION AU COURS**

- − Règles de sécurité au hangar et autour des aéronefs.
- − Règles d'utilisation sécuritaire des appareillages et aéronefs.
- − Les messages textes ou tout autre moyen de communication instantanée ne seront pas tolérés durantles laboratoires.

# **12 RÈGLES DÉPARTEMENTALES**

Les étudiants sont invités à consulter le site web pour les règles particulières à ce cours : <https://mareussite.cegepmontpetit.ca/ena/mon-parcours/mon-programme/regles-departementales>

Tout étudiant inscrit au cégep Édouard-Montpetit doit prendre connaissance du contenu de quelques politiques et règlements institutionnels et s'y conformer. Notamment, la *Politique institutionnelle d'évaluation des apprentissages* (PIEA), la *Politique institutionnelle de la langue française* (PILF), *la Politique pour un milieu d'études et de travail exempt de harcèlement et de violence* (PPMÉTEHV), les *Conditions d'admission et cheminement scolaire,* la *Procédure concernant le traitement des plaintes étudiantes dans le cadre des relations pédagogiques.* 

Le texte intégral de ces politiques et règlements est accessible sur le site Web du Cégep à l'adresse suivante : [http://www.cegepmontpetit.ca/ena/a-propos-de-l-ecole/reglements-et-politiques.](http://www.cegepmontpetit.ca/ena/a-propos-de-l-ecole/reglements-et-politiques) En cas de disparité entre des textes figurant ailleurs et le texte intégral, ce dernier est la seule version légale et appliquée.

## **13 POLITIQUES ET RÈGLES INSTITUTIONNELLES**

Tout étudiant inscrit au cégep Édouard-Montpetit doit prendre connaissance du contenu de quelques politiques et règlements institutionnels et s'y conformer. Notamment, la *Politique institutionnelle d'évaluation des apprentissages*  (PIEA), la *Politique institutionnelle de la langue française* (PILF), *la Politique pour un milieu d'études et de travail exempt de harcèlement et de violence* (PPMÉTEHV), les *Conditions d'admission et cheminement scolaire,* la *Procédure concernant le traitement des plaintes étudiantes dans le cadre des relations pédagogiques.*

Le texte intégral de ces politiques et règlements est accessible sur le site Web du Cégep à l'adresse suivante : [http://www.cegepmontpetit.ca/ena/a-propos-de-l-ecole/reglements-et-politiques.](http://www.cegepmontpetit.ca/ena/a-propos-de-l-ecole/reglements-et-politiques) En cas de disparité entre des textes figurant ailleurs et le texte intégral, ce dernier est la seule version légale et appliquée.

## **14 LE CENTRE DE SERVICES ADAPTÉS – POUR LES ÉTUDIANTS EN SITUATION DE HANDICAP**

Les étudiants ayant un diagnostic d'un professionnel (limitations motrices, neurologiques, organiques, sensorielles, troubles d'apprentissage, de santé mentale, trouble du spectre de l'autisme ou autres) ou ayant une condition médicale temporaire peuvent faire une demande pour obtenir des mesures adaptées. Pour plus d'information, veuillez consulter [https://mareussite.cegepmontpetit.ca/ena/mes-ressources/soutien-aux-apprentissages/centre-de-services-adaptes/.](https://mareussite.cegepmontpetit.ca/ena/mes-ressources/soutien-aux-apprentissages/centre-de-services-adaptes/)

Pour avoir accès à ce service, faites parvenir votre diagnostic soit par MIO à "Service, CSA-ENA" ou par courriel à servicesadaptesena@cegepmontpetit.ca

Si vous avez déjà un plan de mesures adaptées avec le CSA, vous êtes invités à communiquer avec votre professeur dès le début de la session afin de discuter avec lui des mesures d'accommodement déterminées par le CSA.

#### **15 ANNEXE**

#### **GRILLE D'ÉVALUATION DU FRANÇAIS ÉCRIT**

<https://mareussite.cegepmontpetit.ca/ena/mon-parcours/mon-programme/regles-departementales>

\*Ces grilles d'évaluation ont été créées avec la collaboration de M. Jean-Sébastien Ménard, enseignant de littérature.